## **Spezielles USB-Kabel**

USB-Power-DATA Kabel für OTG Betrieb

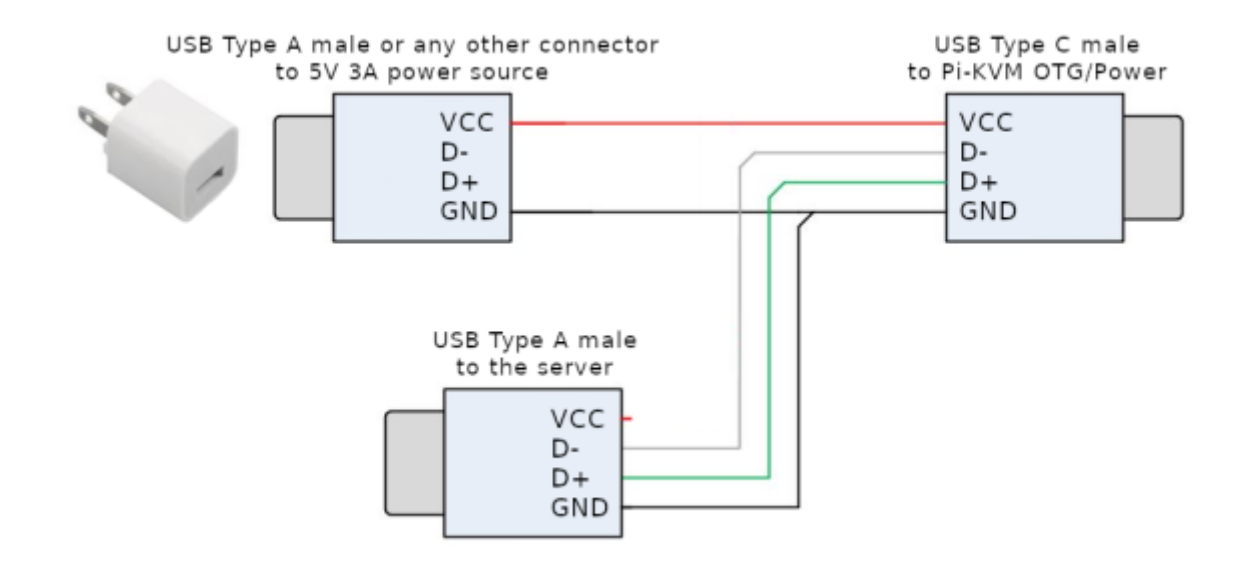

# **Öffnen vom CSI2 Slot**

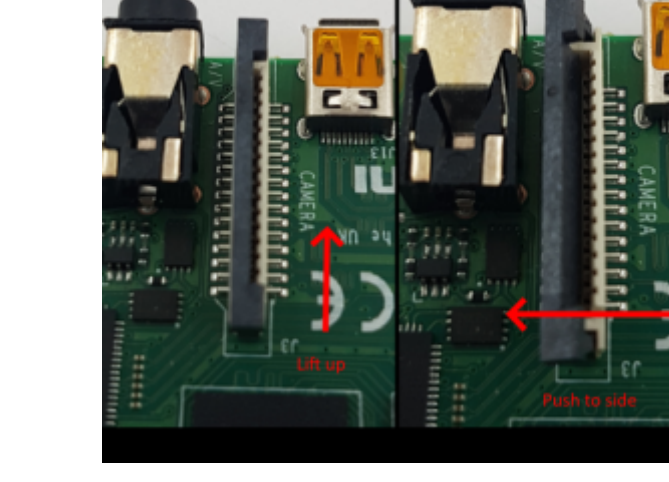

### **HDMI Hardware**

es wird einer von beiden Adapter benötigt.

### **HDMI-CSI Hardware**

Es wird eine Image mit der Bezeichnung [v2-hdmi-rpi4.img.bz2](https://pikvm.org/images/v2-hdmi-rpi4.img.bz2) benötigt.

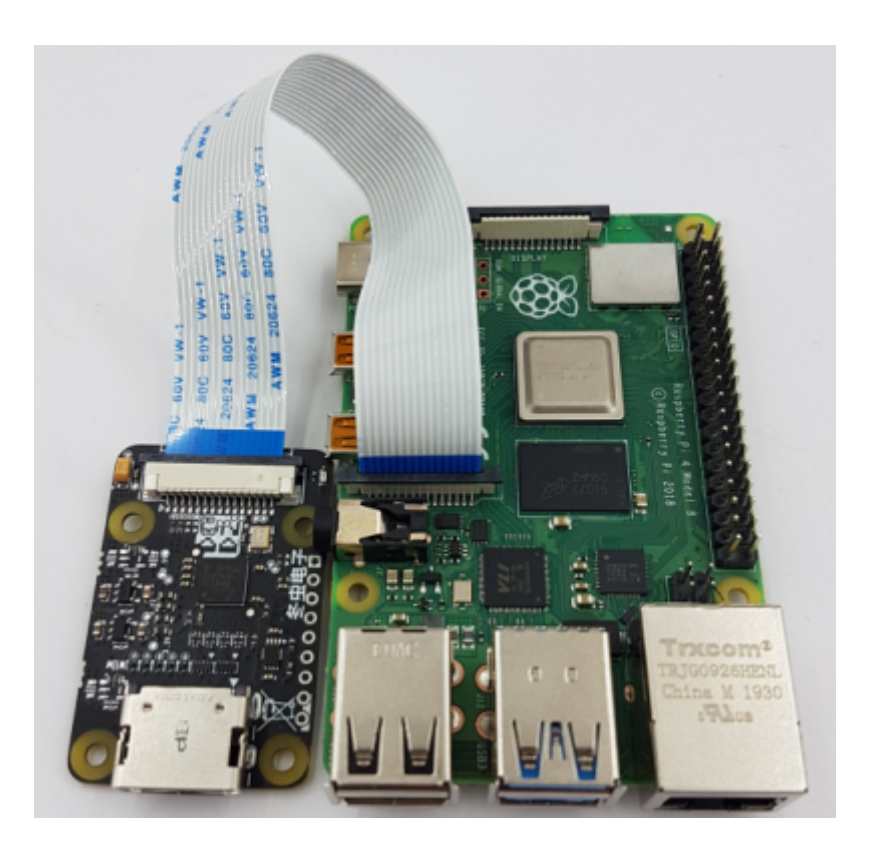

#### **HDMI-USB Hardware**

Es wird eine Image mit der Bezeichnung [v2-hdmiusb-rpi4.img.bz2](https://pikvm.org/images/v2-hdmiusb-rpi4.img.bz2) benötigt

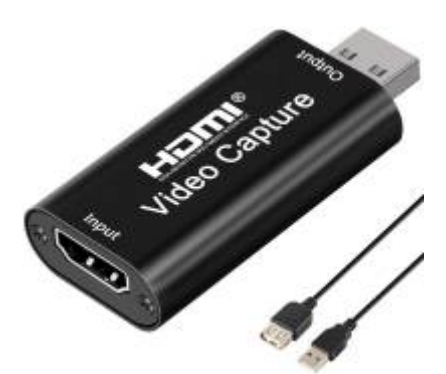

[QUELLE: [https://github.com/pikvm/\]](https://github.com/pikvm/])

From: <https://quad.logout.de/>- **quad.logout.de**

Permanent link: **<https://quad.logout.de/pikvm:hardware?rev=1602578850>**

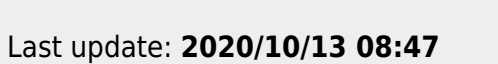

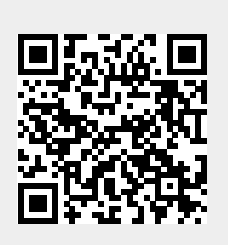